# **SYMBOL**

## MAB241 COMPLEX VARIABLES

# LAURENT SERIES

## 1 What is a Laurent series?

The Laurent series is a representation of a complex function  $f(z)$  as a series. Unlike the Taylor series which expresses  $f(z)$  as a series of terms with non-negative powers of z, a Laurent series includes terms with negative powers. A consequence of this is that a Laurent series may be used in cases where a Taylor expansion is not possible.

# 2 Calculating the Laurent series expansion

To calculate the Laurent series we use the standard and modified geometric series which are

<span id="page-0-0"></span>
$$
\frac{1}{1-z} = \begin{cases} \sum_{n=0}^{\infty} z^n, & |z| < 1, \\ -\sum_{n=1}^{\infty} \frac{1}{z^n}, & |z| > 1. \end{cases} \tag{1}
$$

Here  $f(z) = \frac{1}{1-z}$  is analytic everywhere apart from the singularity at  $z = 1$ . Above are the expansions for f in the regions inside and outside the circle of radius 1, centred on  $z = 0$ , where  $|z| < 1$  is the region inside the circle and  $|z| > 1$  is the region outside the circle.

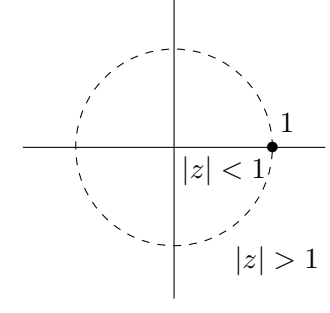

#### <span id="page-0-1"></span>2.1 Example

Determine the Laurent series for

$$
f(z) = \frac{1}{(z+5)}\tag{2}
$$

that are valid in the regions

(i) 
$$
{z: |z| < 5}
$$
, and (ii)  ${z: |z| > 5}$ .

#### **Solution**

The region (i) is an open disk inside a circle of radius 5, centred on  $z=0$ , and the region (ii) is an open annulus outside a circle of radius 5, centred on  $z = 0$ . To make the series expansion easier to calculate we can manipulate our  $f(z)$  into a form similar to the series expansion shown in equation [\(1\)](#page-0-0). So

$$
f(z) = \frac{1}{5(1 + \frac{z}{5})} = \frac{1}{5(1 - (-\frac{z}{5}))}.
$$

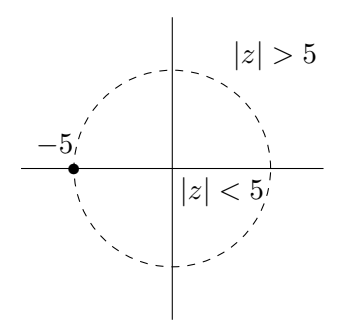

Now using the standard and modified geometric series, equation [\(1\)](#page-0-0), we can calculate that

$$
f(z) = \frac{1}{5(1 - (-\frac{z}{5}))} = \begin{cases} \frac{1}{5} \sum_{n=0}^{\infty} \left( -\frac{z}{5} \right)^n, & |z| < 5, \\ -\frac{1}{5} \sum_{n=1}^{\infty} \frac{1}{\left( -\frac{z}{5} \right)^n}, & |z| > 5. \end{cases}
$$

Hence, for part (i) the series expansion is

$$
f(z) = \frac{1}{5} \sum_{n=0}^{\infty} \left( -\frac{z}{5} \right)^n = \frac{1}{5} \sum_{n=0}^{\infty} \frac{(-1)^n z^n}{5^n} = \sum_{n=0}^{\infty} \frac{(-1)^n z^n}{5^{n+1}}, \quad |z| < 5,
$$

which is a Taylor series. And for part (ii) the series expansion is

$$
f(z) = -\frac{1}{5} \sum_{n=1}^{\infty} \frac{1}{\left(-\frac{z}{5}\right)^n} = -\frac{1}{5} \sum_{n=1}^{\infty} \frac{(-1)^n 5^n}{z^n} = -\sum_{n=1}^{\infty} \frac{(-1)^n 5^{n-1}}{z^n}, \quad |z| > 5.
$$

#### 2.2 Example

Determine the Laurent series for

$$
f(z) = \frac{1}{z(z+5)}
$$
\n<sup>(3)</sup>

valid in the region  $\{z : |z| < 5\}.$ 

#### Solution

We know from example [2.1](#page-0-1) that for

$$
\frac{1}{(z+5)}, \text{ the series expansion is } \sum_{n=0}^{\infty} \frac{(-1)^n z^n}{5^{n+1}}, \quad |z| < 5.
$$

It follows from this that we can calculate the series expansion of  $f(z)$  as

$$
f(z) = \frac{1}{z} \cdot \frac{1}{(z+5)} = \frac{1}{z} \sum_{n=0}^{\infty} \frac{(-1)^n z^n}{5^{n+1}} = \sum_{n=0}^{\infty} \frac{(-1)^n z^{n-1}}{5^{n+1}}.
$$

# 2.3 Example

For the following function f determine the Laurent series that is valid within the stated region  $R$ .

$$
f(z) = \frac{1}{z(z+2)}, \ R = \{z : 1 < |z-1| < 3\}.
$$
 (4)

# Solution

The region  $R$  is an open annulus between circles of radius 1 and 3, centred on  $z = 1$ . We want a series expansion about  $z = 1$ ; to do this we make a substitution  $w = z - 1$ and look for the expansion in  $w$  where  $1 <$  $|w|$  < 3. In terms of w

$$
f(z) = \frac{1}{(w+1)(w+3)}.
$$

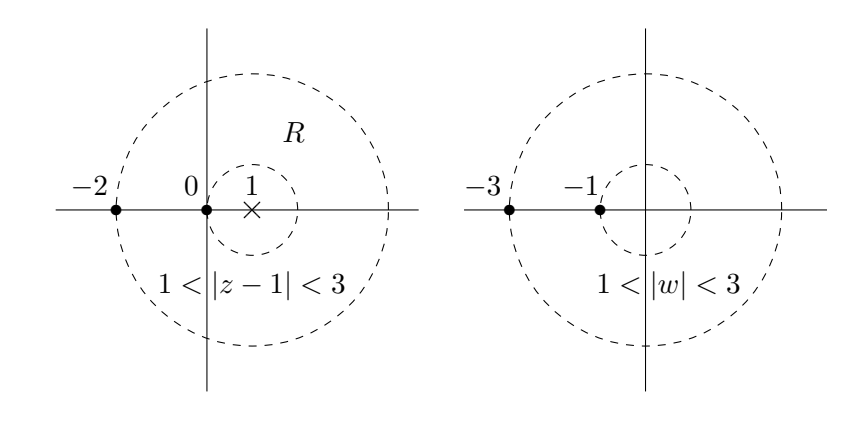

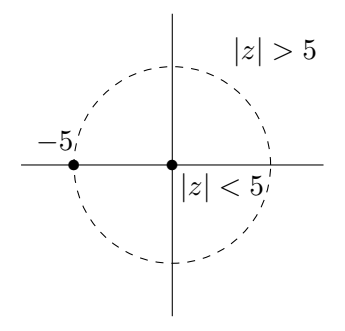

To make the series expansion easier to calculate we can manipulate our  $f(z)$  into a form similar to the series expansion shown in equation [\(1\)](#page-0-0). To do this we will split the function using partial fractions, and then manipulate each of the fractions into a form based on equation [\(1\)](#page-0-0), so we get

$$
f(z) = \frac{1}{2} \left( \frac{1}{w+1} - \frac{1}{w+3} \right) = \frac{1}{2} \left( \frac{1}{1 - (-w)} - \frac{1}{3(1 - (-\frac{w}{3}))} \right).
$$

Using the the standard and modified geometric series, equation [\(1\)](#page-0-0), we can calculate that

$$
\frac{1}{1 - (-w)} = \begin{cases} \sum_{n=0}^{\infty} (-w)^n = \sum_{n=0}^{\infty} (-1)^n w^n, & |w| < 1, \\ -\sum_{n=1}^{\infty} \frac{1}{(-w)^n} = -\sum_{n=1}^{\infty} \frac{(-1)^n}{w^n}, & |w| > 1, \end{cases}
$$

and

$$
\frac{1}{3(1 - (-\frac{w}{3}))} = \begin{cases} \frac{1}{3} \sum_{n=0}^{\infty} \left(-\frac{w}{3}\right)^n = \frac{1}{3} \sum_{n=0}^{\infty} \frac{(-1)^n w^n}{3^n} = \sum_{n=0}^{\infty} \frac{(-1)^n w^n}{3^{n+1}}, & |w| < 3, \\ -\frac{1}{3} \sum_{n=1}^{\infty} \frac{1}{(-\frac{w}{3})^n} = -\frac{1}{3} \sum_{n=1}^{\infty} \frac{(-3)^n}{w^n} = -\sum_{n=1}^{\infty} \frac{(-1)^n 3^{n-1}}{w^n}, & |w| > 3. \end{cases}
$$

We require the expansion in w where  $1 < |w| < 3$ , so we use the expansions for  $|w| > 1$  and  $|w| < 3$ , which we can substitute back into our  $f(z)$  in partial fraction form to get

$$
f(z) = \frac{1}{2} \left[ -\sum_{n=1}^{\infty} \frac{(-1)^n}{w^n} - \sum_{n=0}^{\infty} \frac{(-1)^n w^n}{3^{n+1}} \right] = -\frac{1}{2} \left[ \sum_{n=1}^{\infty} \frac{(-1)^n}{w^n} + \sum_{n=0}^{\infty} \frac{(-1)^n w^n}{3^{n+1}} \right].
$$

Substituting back in  $w = z - 1$  we get the Laurent series, valid within the region  $1 < |z - 1| < 3$ ,

$$
f(z) = -\frac{1}{2} \left[ \sum_{n=1}^{\infty} \frac{(-1)^n}{(z-1)^n} + \sum_{n=0}^{\infty} \frac{(-1)^n (z-1)^n}{3^{n+1}} \right].
$$

#### 2.4 Example

Obtain the series expansion for

$$
f(z) = \frac{1}{z^2 + 4}
$$
 (5)

valid in the region  $|z - 2i| > 4$ .

# **Solution**

The region here is the open region outside a circle of radius 4, centred on  $z = 2i$ . We want a series expansion about  $z = 2i$ , to do this we make a substitution  $w = z - 2i$  and look for the expansion in w where  $|w| > 4$ . In terms of w

$$
f(z) = \frac{1}{z^2 + 4} = \frac{1}{(z - 2i)(z + 2i)} = \frac{1}{w(w + 4i)}.
$$

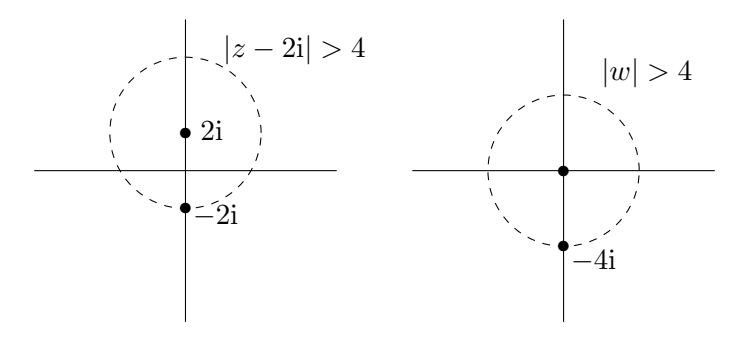

To make the series expansion easier to calculate we can manipulate our  $f(z)$  into a form similar to the series expansion shown in equation [\(1\)](#page-0-0). To do this we will manipulate the fraction into a form based on equation [\(1\)](#page-0-0). We get

$$
f(z) = \frac{1}{4iw\left(1 - \left(\frac{-w}{4i}\right)\right)} = \frac{1}{4iw(1 - \frac{iw}{4})}.
$$

Using the the standard and modified geometric series, equation [\(1\)](#page-0-0), we can calculate that

$$
\frac{1}{4iw(1-\frac{iw}{4})} = \begin{cases} \frac{1}{4iw} \sum_{n=0}^{\infty} \left(\frac{iw}{4}\right)^n = \sum_{n=0}^{\infty} \frac{(iw)^{n-1}}{4^{n+1}}, & |w| < 4, \\ -\frac{1}{4iw} \sum_{n=1}^{\infty} \frac{1}{\left(\frac{iw}{4}\right)^n} = -\frac{1}{4iw} \sum_{n=1}^{\infty} \left(\frac{4}{iw}\right)^n = -\sum_{n=1}^{\infty} \frac{4^{n-1}}{(iw)^{n+1}}, & |w| > 4. \end{cases}
$$

We require the expansion in w where  $|w| > 4$ , so

$$
f(z) = -\sum_{n=1}^{\infty} \frac{4^{n-1}}{(iw)^{n+1}} = -\sum_{n=2}^{\infty} \frac{4^{n-2}}{(iw)^n}.
$$

Substituting back in  $w = z - 2i$  we get the Laurent series valid within the region  $|z - 2i| > 4$ 

$$
f(z) = -\sum_{n=2}^{\infty} \frac{4^{n-2}}{(\mathrm{i}(z-2\mathrm{i}))^n}.
$$

# 3 Key points

- First check to see if you need to make a substitution for the region you are working with, a substitution is useful if the region is not centred on  $z = 0$ .
- Then you will need to manipulate the function into a form where you can use the series expansions shown in example [\(1\)](#page-0-0): this may involve splitting by partial fractions first.
- Find the series expansions for each of the fractions you have in your function within the specified region, then substitute these back into your function.
- Finally, simplify the function and, if you made a substitution, change it back into the original variable.

For more information on Laurent series refer to the lecture notes.